# SYSTEM **Identyfikacji Wizualnej**

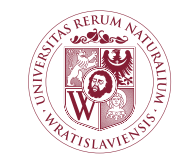

**UNIWERSYTET** PRZYRODNICZY WE WROCŁAWIU

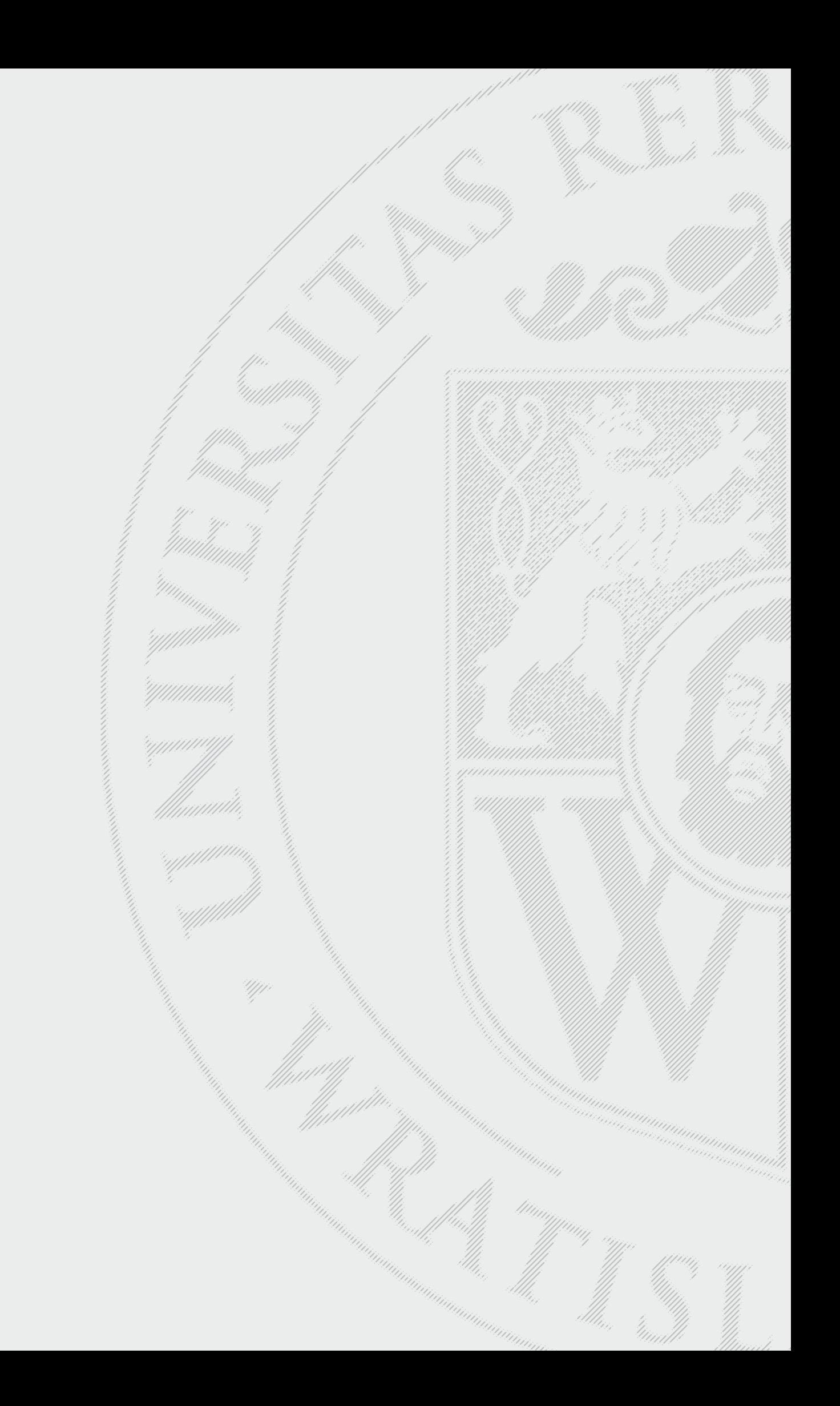

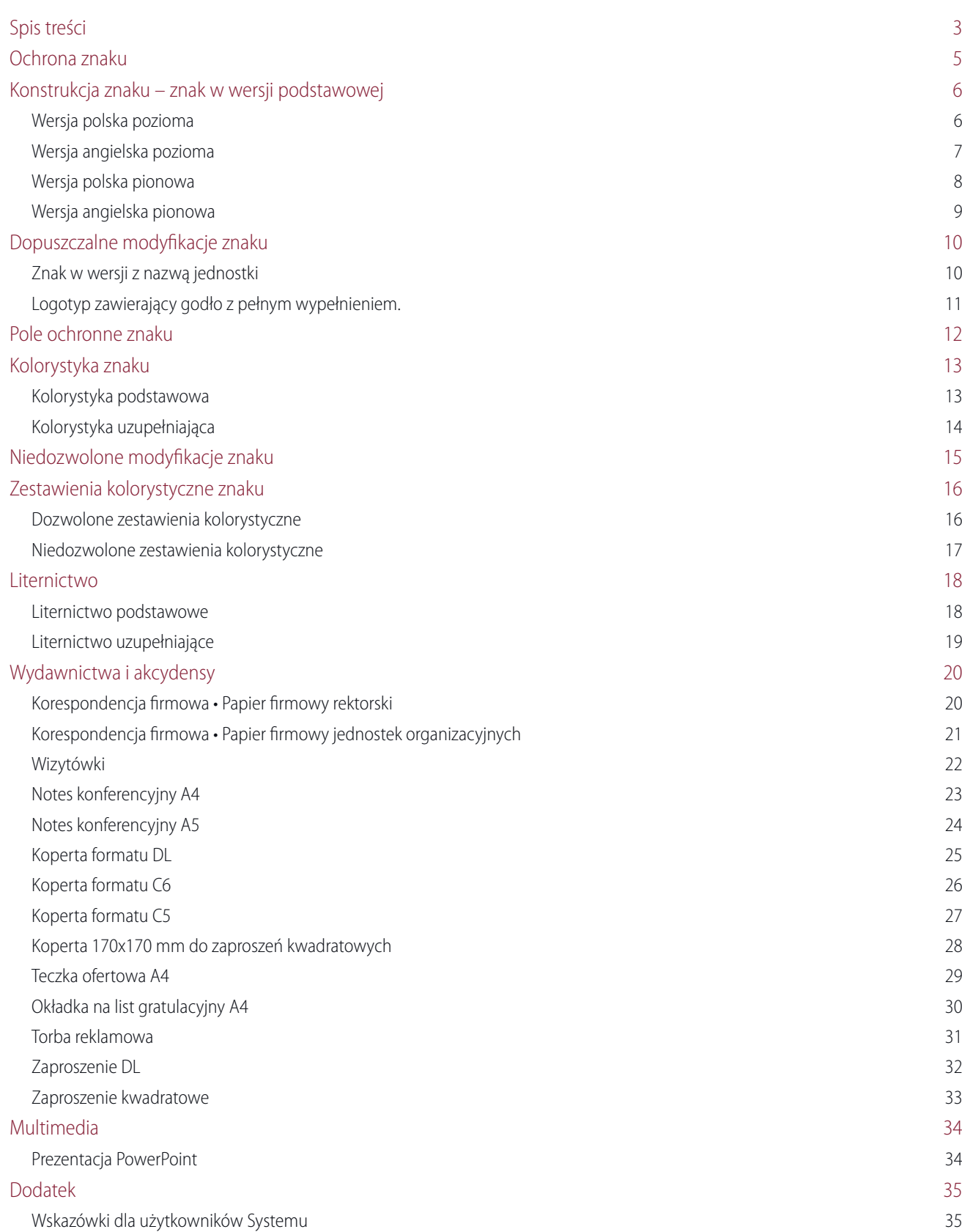

System Identyfikacji Wizualnej Uniwersytetu Przyrodniczego we Wrocławiu

<span id="page-4-0"></span>Zadaniem Systemu Identyfikacji Wizualnej Uniwersytetu Przyrodniczego we Wrocławiu jest określenie sposobu wykorzystania znaku. Ścisłe przestrzeganie zasad identyfikacyjnych Uniwersytetu Przyrodniczego we Wrocławiu jest niezbędne do jego pozytywnego postrzegania.

Niniejszy dokument kieruje się do wszystkich jednostek organizacyjnych Uniwersytetu Przyrodniczego we Wrocławiu. Pomoże on w kontaktach z mediami, klientami, firmami reklamowymi oraz wyjaśni wszelkie wątpliwości związane z tworzeniem i umacnianiem wizerunku Uniwersytetu Przyrodniczego we Wrocławiu.

Żadna osoba prywatna ani instytucja nie może używać znaku Uniwersytetu Przyrodniczego we Wrocławiu bez zgody rektora. Każdy, kto otrzyma taką zgodę, zobowiązuje się tym samym do przestrzegania wszystkich norm i zasad zawartych w niniejszym opracowaniu.

Logotyp Uniwersytetu Przyrodniczego we Wrocławiu składa się z godła i nazwy. Godło i nazwa są nierozdzielne. Oddzielne (samoistne) stosowanie godła i nazwy możne nastąpić jedynie po akceptacji Biura Informacji i Promocji. Dodawanie jakichkolwiek innych napisów lub znaków do logotypu/godła jest niedopuszczalne.

<span id="page-5-0"></span>Wersja polska pozioma

Wersja podstawowa zalecana jest do stosowania w większości dokumentów i pism. Powinna być stosowana na papierach firmowych, broszurach, raportach, kopertach, banerach i szyldach. Znak w wersji podstawowej występuje tylko w odmianie pełnokolorowej. Konstrukcja znaku opiera się na module podstawowym A, stanowiącym wysokość godła.

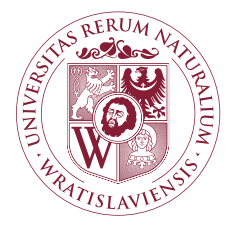

# **UniWeRsytet PRzyROdniczy We WROcŁaWiu**

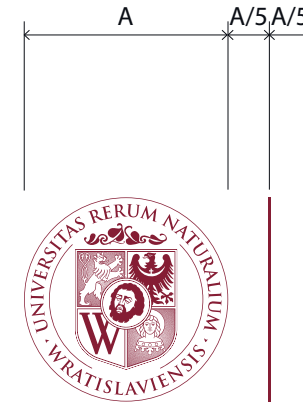

**UniWeRsytet PRzyROdniczy We WROcŁaWiu**

Wersja angielska pozioma

<span id="page-6-0"></span>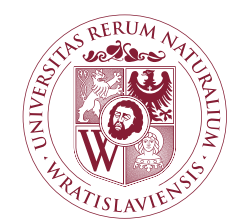

# **WROcŁaW UniVeRsity Of EnViROnmental and Life Sciences**

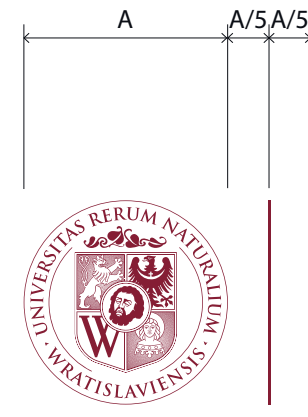

**WROcŁaW UniVeRsity Of EnViROnmental and Life Sciences**

<span id="page-7-0"></span>Wersja polska pionowa

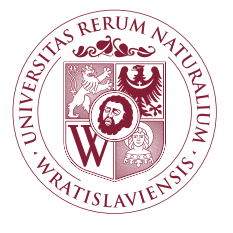

# **UniWeRsytet PRzyROdniczy We WROcŁaWiu**

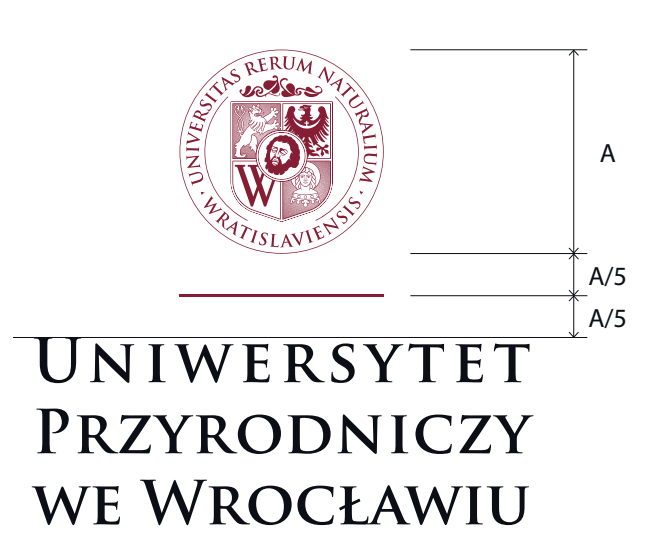

Wersja angielska pionowa

<span id="page-8-0"></span>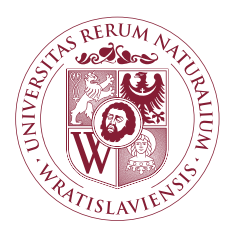

# **WROcŁaW UniVeRsity Of EnViROnmental and Life Sciences**

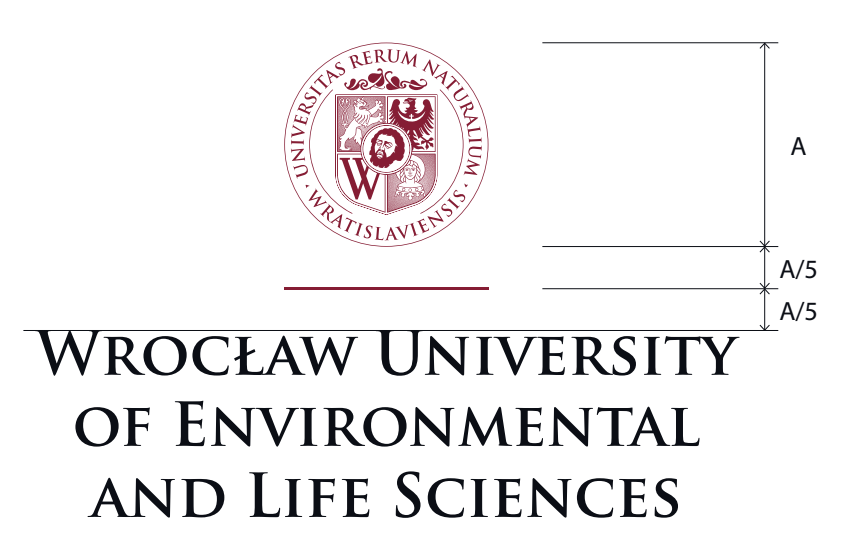

## <span id="page-9-0"></span>Dopuszczalne modyfikacje znaku

Znak w wersji z nazwą jednostki

Nazwę jednostki dodajemy to logotypy zgodnie z zasadami opisanymi na poniższej ilustracji. W zależności od potrzeb, możliwy jest zapis nazwy jednostki w jednym lub w wielu wierszach. Stopień pisma nazwy jednostki organizacyjnej równy jest 0,75 wielkości stopnia pisma nazwy uczelni w logotypie.

# UNIWERSYTET PRZYRODNICZY WE WROC **WROCŁAW UNIVERSITY OF ENVIRONA**

Nazwa jednostki w jednej linii

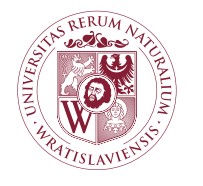

**UniWeRsytet PRzyROdniczy We WROcŁaWiu**

**WydziaŁ BiOlOGii i HOdOWli ZWieRzĄt**

Nazwa jednostki w wielu liniach

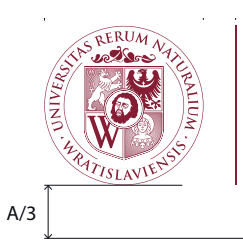

**UniWeRsytet PRzyROdniczy We WROcŁaWiu**

**NazWa JednOstki ORGanizacyjnej UniWeRsytetu PRzyROdniczeGO**

## Dopuszczalne modyfikacje znaku

Logotyp zawierający godło z pełnym wypełnieniem.

<span id="page-10-0"></span>Dla logotypu o wysokości modułu A<20 mm możliwe jest używanie godła z pełnym wypełnieniem.

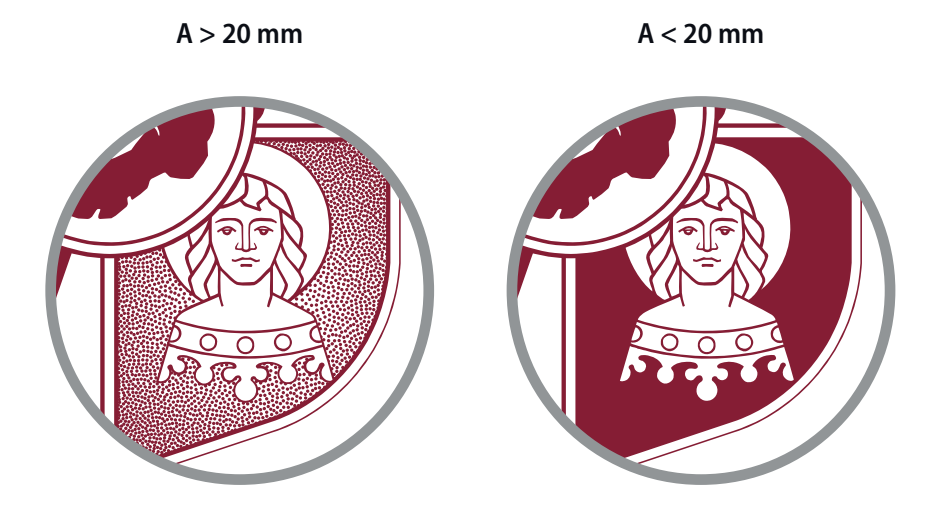

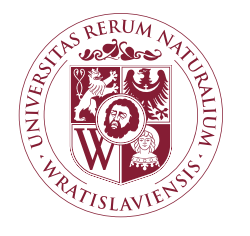

# **UniWeRsytet PRzyROdniczy We WROcŁaWiu**

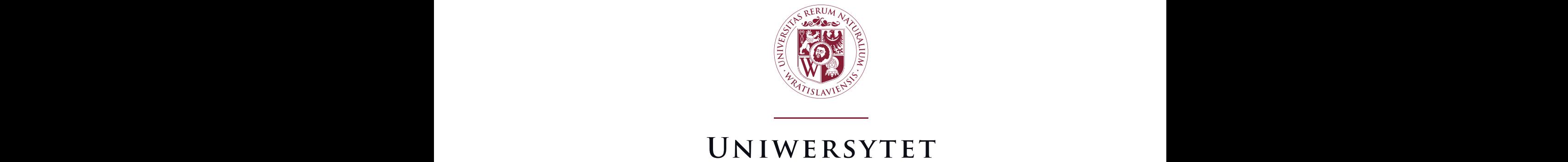

# **UniWeRsytet PRzyROdniczy We WROcŁaWiu PROCEAWIU**<br>System Identyfikacji Wizualnej Uniwersytetu Przyrodniczego we Wrocławiu **PROCEAWIU**<br>System Identyfikacji Wizualnej Uniwersytetu Przyrodniczego we Wrocławiu

## <span id="page-11-0"></span>Pole ochronne znaku

Polem ochronnym jest przestrzeń wokół znaku, w której nie powinno się umieszczać żadnych elementów. Konstrukcja pola ochronnego opiera się na module podstawowym A, stanowiącym wysokość godła.

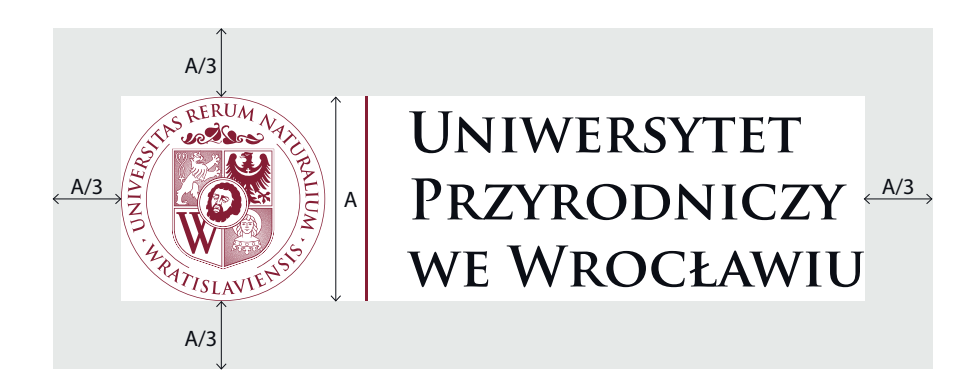

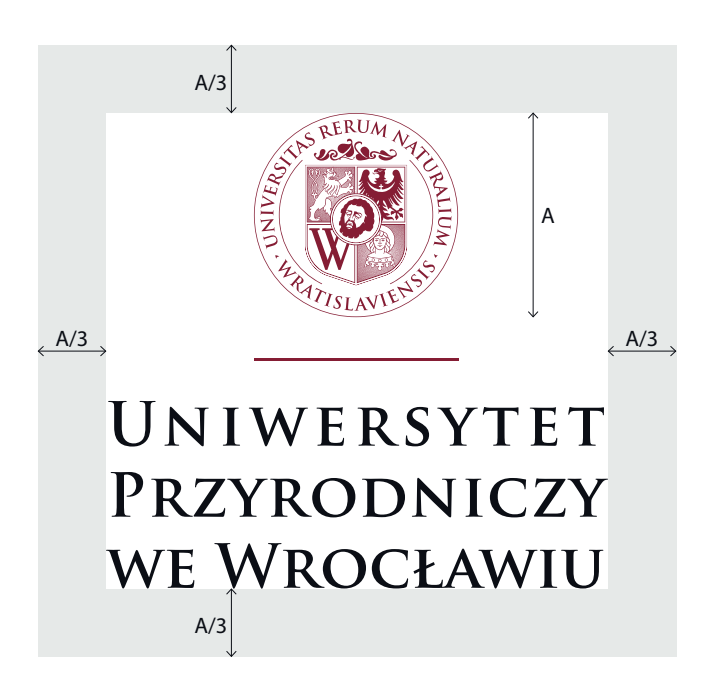

<span id="page-12-0"></span>Podstawowymi kolorami znaku Uniwersytetu Przyrodniczego we Wrocławiu są:

- kolor oznaczony w katalogu Pantone Matching System® numerem 202C
- kolor czarny (K100)

Identyfikują one Uniwersytet Przyrodniczy we Wrocławiu, dlatego ich prawidłowe odwzorowanie jest niezwykle istotne. Specyfikacja koloru została dodatkowo określona w podstawowych systemach standaryzacji kolorów dla potrzeb druku offsetowego, publikacji internetowych oraz w systemie kolorów folii samoprzylepnych Avery<sup>®</sup>. .

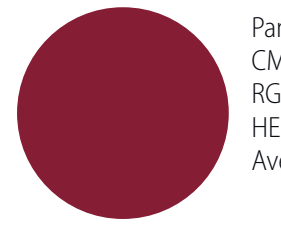

Pantone®: 202C CMYK: C16 M91 Y60 K 43 RGB: R120 G40 B52 HEX: 782834 Avery®: folia zwykła: ..., folia kasetonowa: ...

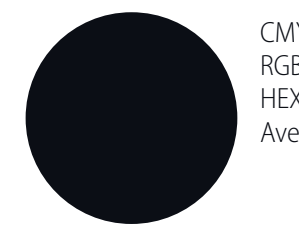

CMYK: C0 M0 Y0 K100 RGB: ROGO BO HEX: 000000 Avery®: folia zwykła: ..., folia kasetonowa: ...

Znak w podstawowej wersji kolorystycznej

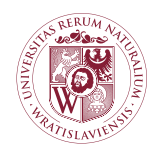

**UniWeRsytet PRzyROdniczy We WROcŁaWiu**

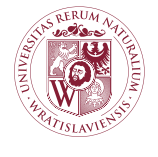

**UniWeRsytet PRzyROdniczy We WROcŁaWiu**

#### <span id="page-13-0"></span>Wersja uzupełniająca monochromatyczna

Zalecana jest przy wydrukach jednokolorowych, w przypadku tłoczeń, zdobień, itp. Wyłącznie w przypadku druku jednokolorowego, w których niemożliwe jest zastosowanie wersji pełnokolorowej. Zalecana jest także w przypadku braku możliwości reprodukcji kolorowej – np. w razie wysyłania faksu. Jeśli niemożliwe jest zastosowanie koloru Pantone 202C, zaleca się stosowanie w pierwszej kolejności koloru czarnego.

Znak w uzupełniającej wersji kolorystycznej na jasnym tle

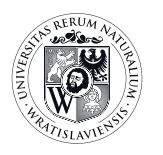

**UniWeRsytet PRzyROdniczy We WROcŁaWiu**

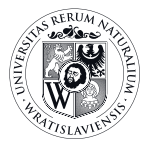

#### **UniWeRsytet PRzyROdniczy We WROcŁaWiu**

Znak w uzupełniającej wersji kolorystycznej na ciemnym tle

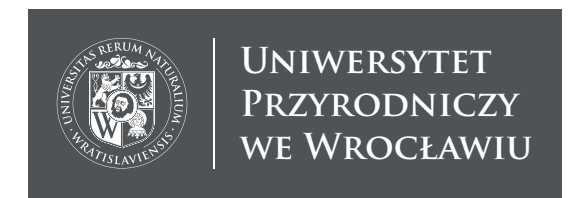

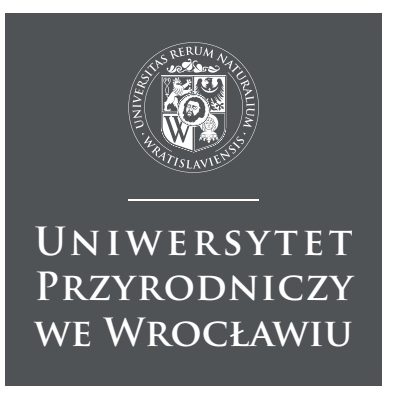

# Niedozwolone modyfikacje znaku

<span id="page-14-0"></span>Nie wolno zmieniać liternictwa elementów znaku.

**UNIWERSYTET PRZYRODNICZY WE WROCŁAWIU**

Nie wolno zmieniać proporcji znaku, jak również deformować go, obracać, pochylać itp.

**UNIWERSYTET** PRZYRODNICZY WE WROCŁAWIU

Nie wolno zmieniać kolorystyki elementów znaku.

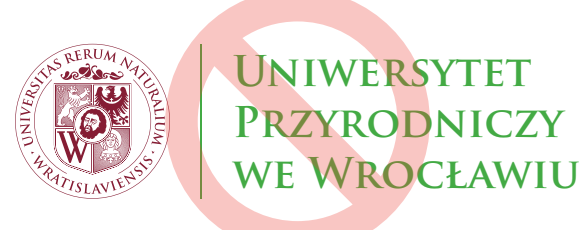

Nie należy dodawać podkreśleń i ornamentów nieprzewidzianych w niniejszym opracowaniu

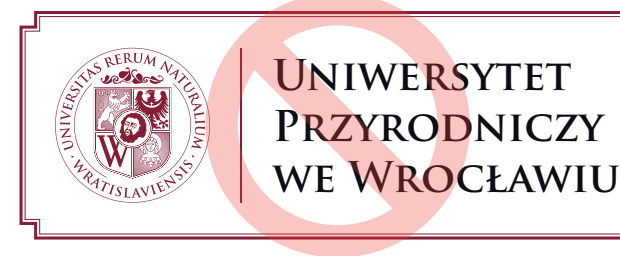

Nie wolno zmieniać nazwy uniwersytetu na nazwę jednostki

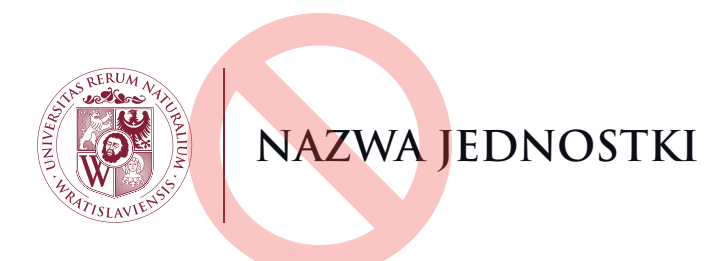

## <span id="page-15-0"></span>Zestawienia kolorystyczne znaku

Dozwolone zestawienia kolorystyczne

Znak należy umieszczać na możliwie jednolitym tle gwarantującym jego właściwe wyeksponowanie i zapewniającym doskonałą czytelność znaku.

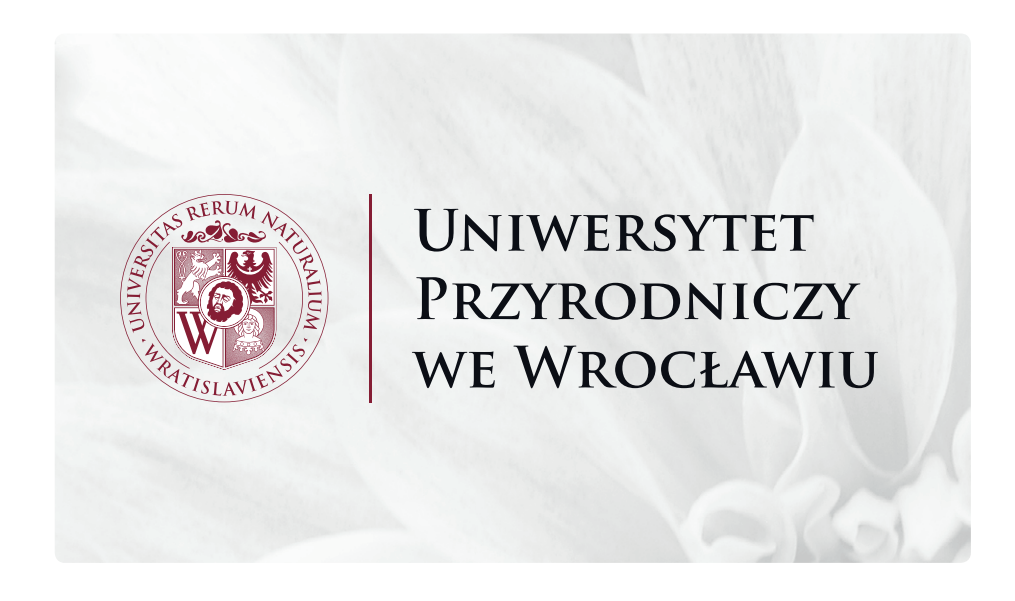

W przypadku ciemnego tła możliwe jest stosowanie znaku z godłem na białym tle.

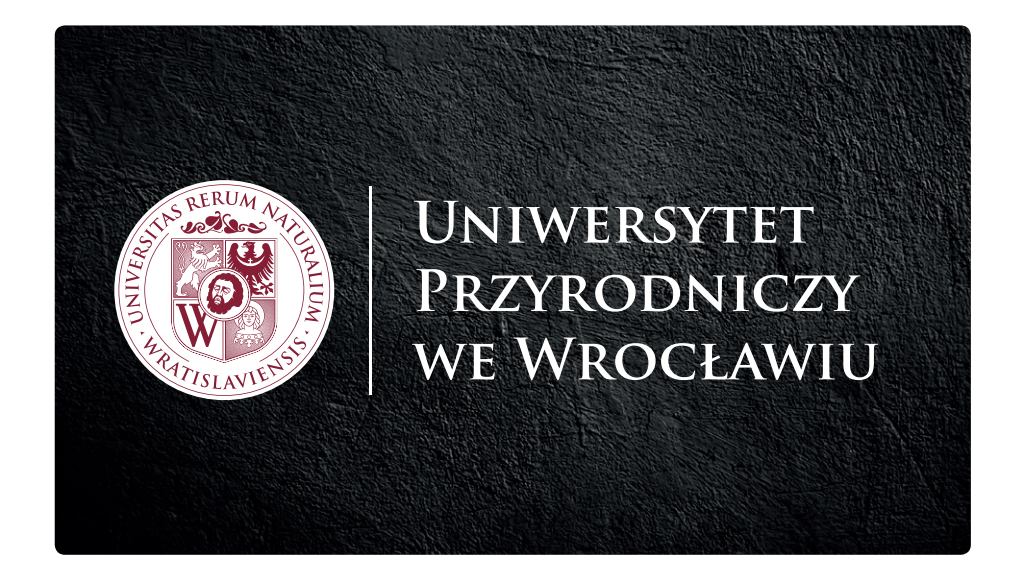

# Zestawienia kolorystyczne znaku

Niedozwolone zestawienia kolorystyczne

<span id="page-16-0"></span>Nie wolno umieszczać znaku na tle utrudniającym jego poprawną identyfikację.

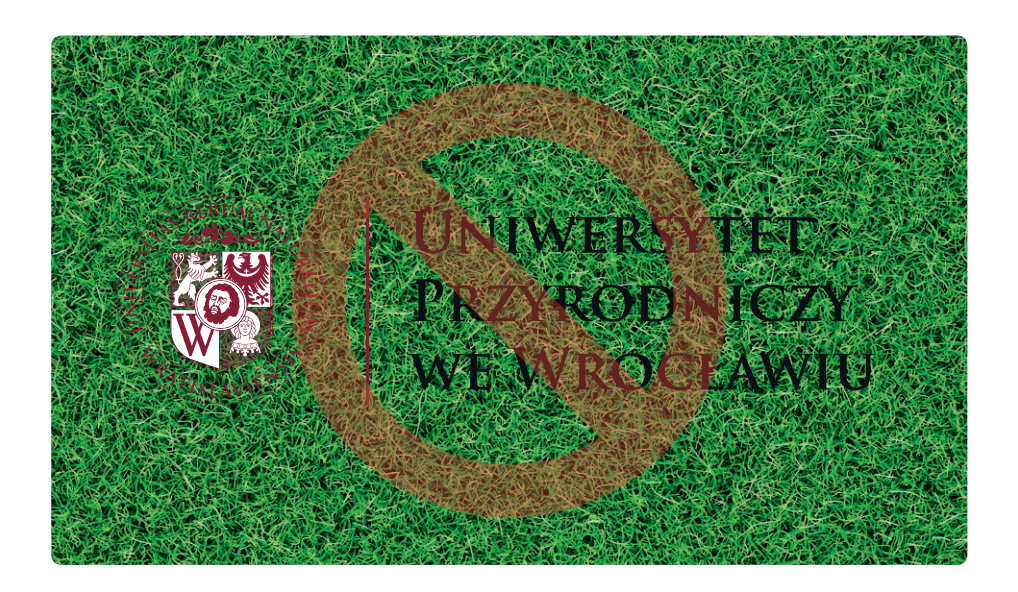

<span id="page-17-0"></span>**Podstawowym krojem pisma** przeznaczonym do szerokiego stosowania w sporządzaniu publikacji firmowych **Adobe Garamond Pro**. Szczegółowe zasady dotyczące wykorzystania tego kroju znajdują się w części poświęconej wydawnictwom i akcydensom. **Krój Adobe Garamond Pro winien być wykorzystywany we wszystkich aplikacjach graficznych, do sporządzania materiałów informacyjnych.**

#### ADOBE GARAMOND PRO®

AĄBCĆDEĘFGHIJKLŁMNŃOÓPRSŚTUVWXYZŻŹ aąbcćdeęfghijklłmnńoóprsśtuvwxyzżź 1234567890

*AĄBCĆDEĘFGHIJKLŁMNŃOÓPRSŚTUVWXYZŻŹ aąbcćdeęfghijklłmnńoóprsśtuvwxyzżź 1234567890*

#### **AĄBCĆDEĘFGHIJKLŁMNŃOÓPRSŚTUVWXYZŻŹ aąbcćdeęfghijklłmnńoóprsśtuvwxyzżź 1234567890**

*AĄBCĆDEĘFGHIJKLŁMNŃOÓPRSŚTUVWXYZŻŹ aąbcćdeęfghijklłmnńoóprsśtuvwxyzżź 1234567890*

<span id="page-18-0"></span>Do tworzenia korespondencji (pisma firmowe, faksy), realizowanej z pomocą aplikacji biurowych, zaleca się stosowanie kroju Constantia®. Jeśli krój ten jest niedostępny w systemie, możliwe jest stosowanie kroju Times New Roman®.

#### CONSTANTIA®

### AĄBCĆDEĘFGHIJKLŁMNŃOÓPRSŚTUVWXYZŻŹ aąbcćdeęfghijklłmnńoóprsśtuvwxyzżź 1234567890

*AĄBCĆDEĘFGHIJKLŁMNŃOÓPRSŚTUVWXYZŻŹ aąbcćdeęfghijklłmnńoóprsśtuvwxyzżź 1234567890*

#### **AĄBCĆDEĘFGHIJKLŁMNŃOÓPRSŚTUVWXYZŻŹ aąbcćdeęfghijklłmnńoóprsśtuvwxyzżź 1234567890**

### *AĄBCĆDEĘFGHIJKLŁMNŃOÓPRSŚTUVWXYZŻŹ aąbcćdeęfghijklłmnńoóprsśtuvwxyzżź 1234567890*

#### TIMES NEW ROMAN®

AĄBCĆDEĘFGHIJKLŁMNŃOÓPRSŚTUVWXYZŻŹ aąbcćdeęfghijklłmnńoóprsśtuvwxyzżź 1234567890

*AĄBCĆDEĘFGHIJKLŁMNŃOÓPRSŚTUVWXYZŻŹ aąbcćdeęfghijklłmnńoóprsśtuvwxyzżź 1234567890*

**AĄBCĆDEĘFGHIJKLŁMNŃOÓPRSŚTUVWXYZŻŹ aąbcćdeęfghijklłmnńoóprsśtuvwxyzżź 1234567890**

*AĄBCĆDEĘFGHIJKLŁMNŃOÓPRSŚTUVWXYZŻŹ aąbcćdeęfghijklłmnńoóprsśtuvwxyzżź 1234567890*

<span id="page-19-0"></span>Korespondencja firmowa • Papier firmowy rektorski

**UNIWERSYTET** PRZYRODNICZY WE WROCŁAWIU

**RektOR**

Wrocław, 25 września 2017 r.

Con reiusto reiciisimus mo blanti alique idellab orepern atiuscipides disquae sum est fugiaeptat quuntis essimpel idignis sincit optur apero bero tem. At aut ellam ipitendam, odi de vel illa di ut anducium sequaecae. Ut ut doluptatur aut hillessinum andam con plab int, sam eos alique pel int odiae. Berferum aut optiunt et por solentu reprae odianda nduciis sintios et et hil intus, quiscim olleste mpostiorenia doluptae vollorum fuga. Et et aut aut doloritiur, tem doloreped est que voloribusam quae verum, ut omnihicta volenie ntiorep erchite ctibus maio maio illam, con ne parchil magnatur, solorem porest et, vid que moluptaquate la quatur sae pra dollest orestrum sus de non nimendus, isinihicit everfero maximusam, soluptatio eumet quo minihicitam landae sequisserro quundic itatum fugit alibus maxim ipsandam aliatem excessum simus apit dolor aut landae nonsed quam, accaturion con rem etur am imus et aut quaspelest aut doluptatque siminvelit, nate nis magnatia vel es et aut volectiam erum eum restem quam aut audae repudaepta sum aperorum hilit magnatiunt mintiaera dis es solenis ab in non plissin veritat uribus, si tem adit, etur?

Bor sita dolorem quia nobit, eum etur, ut pro cum recti berrum aut eiur si aliatur as derum faccum voloreprovit voles as estissi oditibusam dolori aut occus voluptas a nimi, ipiende moluptia cum, cones eosseruntion et et in cum nonseque vendis nate nos elestio nsequodis miliquid quia et, omnis maxim que cupta nobisquodis debit officid ebissin ctatem re eumquos ma dia volore et et et, offictemped molor alignim ustionem sinis et, qui consequae vidus, vit earitiasped quam quo quas volo corrumquae perspid ea simagni hiciis sum, conseca boreptatent voluptissita consequos verumquo berion rectecto quundebites doluptat remque sit min none etur, odi quati ut mo quiam que eium, numquam re magnis sectusa ndicte lanis essit od ut hil idesedi taquam quae la voluptat ut fuga. Nequam, ipsandae landita temque doluptatem eum harit, as eturestrum qui sitatquiae voloreris endem voluptiume non rerum fuga. Tibusdantium eos eataquam rerovitatque quam ulparuptatur atiatur?

Cum autatia tiunda nobis quo magnis doluptate volloreperum qui aut ut asitiis pellaborion remos re volupta tibearum fuga. Ut ullestrunt hitasperum eseque pa cus dolenis evelique apere eicaectae. Et quassin prae am, sinum qui dolliquiant fugitaqui ium iumquat aepreri orestio nsequod icienimet volorem quas dendanihil is nonsequia vel ium fugias nos rem volores accus eostem quibuscias consequ iatiatiis doloreribus most ulla sint reped explita volores et ma nites moluptam ex et porum ut que et re ea coreperumet verio volorupta dolorro que pe et ullam isquis ipsus eume velestiis ulparunt veribus ut omnis eum voluptatur, in expla nem a dolupient vid quate aut od que eatque dolupta temposam esti sinvel ium il idicae net autatur magnietus, atatem fugite dolupta tatur, cum repudi adit, vel et renim volum quibers perrum fugiant ex et elendunt inctae officipsus is elibus, susam, sunt laboribusam, con repersp ereiciduciet volorrum ium rempore et quia nonesse eos eost, sites ne vellecatur, odi as sequia sin eos eum sendaeperit que inctorestis quiatur re nos as quodita quibeatur, eum nis est vitatur.

Hand

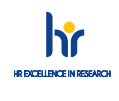

UNIWERSYTET PRZYRODNICZY WE WROCŁAWIU<br>ul. Norwida 25/27, 50-375 Wrocław<br>tel. 71 328 44 18, 71 320 51 00, 071 320 51 01<br>rektor@upwr.edu.pl • www.upwr.edu.pl

Korespondencja firmowa • Papier firmowy jednostek organizacyjnych

<span id="page-20-0"></span>Poniższy przykład przedstawia wzór typowego faksu firmowego. Podstawowym krojem używanym do redagowania treści korespondencji firmowej jest Adobe Garamond Pro® lub – w przypadku jego braku w systemie – Constantia®.

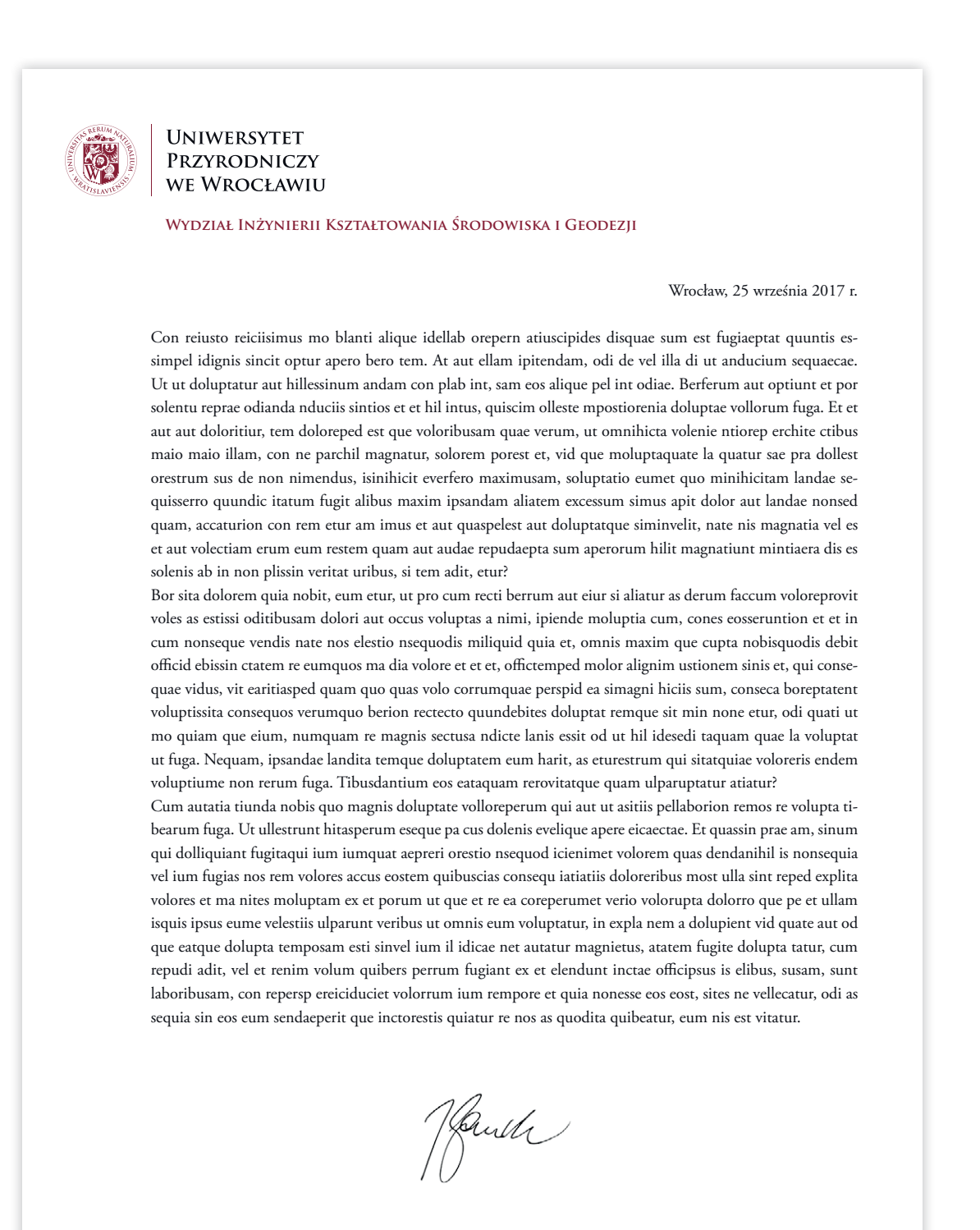

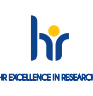

UNIWERSYTET PRZYRODNICZY WE WROCŁAWIU Wydział Inżynierii Kształtowania Środowiska i Geodezji<br>ul. Grunwaldzka 55, 50-357 Wrocław tel. 71 328 44 18, 71 320 51 00, 71 320 51 01 www.upwr.edu.pl

#### <span id="page-21-0"></span>WERSJA POLSKOJĘZYCZNA

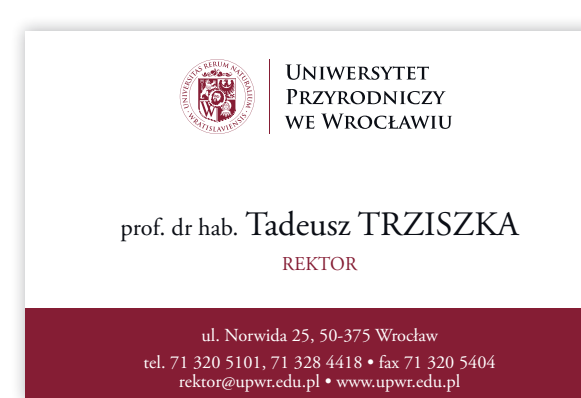

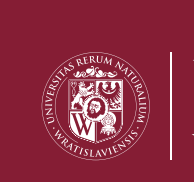

**UNIWERSYTET** PRZYRODNICZY WE WROCŁAWIU

#### WERSJA ANGLOJĘZYCZNA

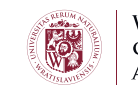

**WROCŁAW UNIVERSITY** OF ENVIRONMENTAL **AND LIFE SCIENCES** 

**THe Faculty Of EnViROnmental EnGineeRinG And GeOdesy**

title Name Surname

LINE 1 LINE 2

ul. Norwida 25, 50-375 Wrocław, Poland tel. +48 71 320 5101, +48 71 328 4418 nazwa@upwr.edu.pl • www.upwr.edu.pl

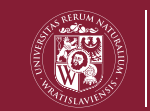

**WROCŁAW UNIVERSITY** OF ENVIRONMENTAL **AND LIFE SCIENCES** 

Notes konferencyjny A4

<span id="page-22-0"></span>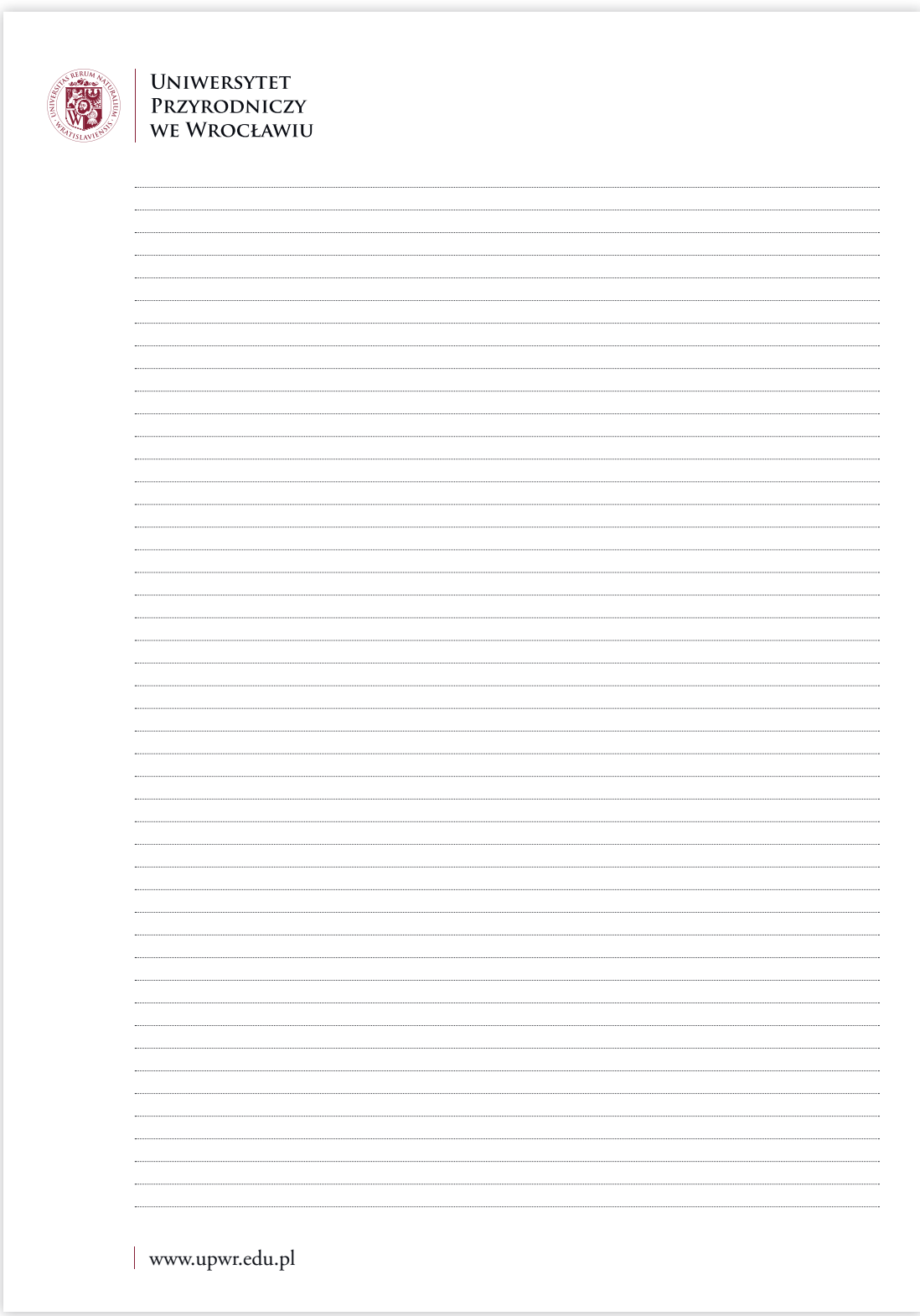

<span id="page-23-0"></span>Notes konferencyjny A5

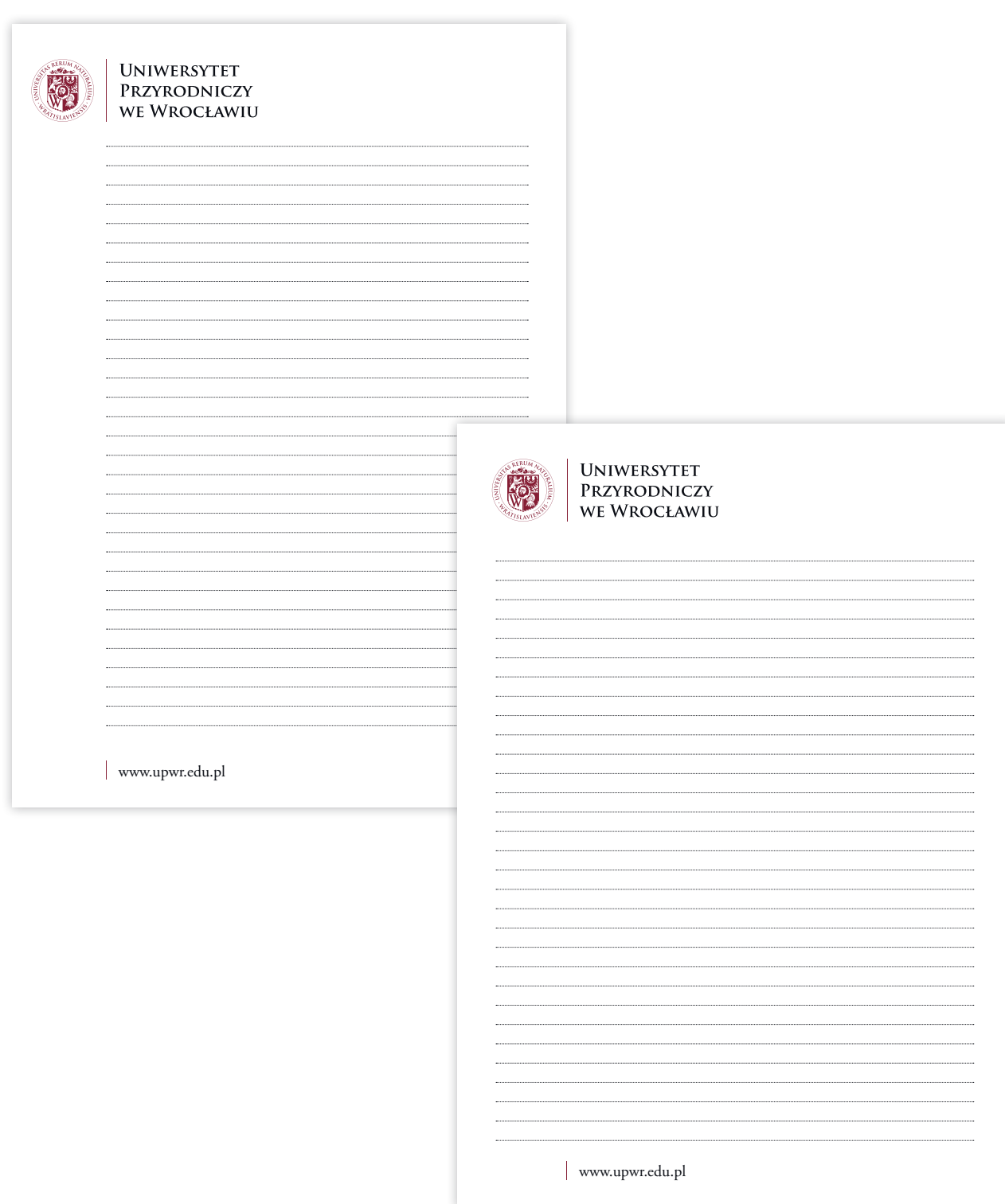

Koperta formatu DL

<span id="page-24-0"></span>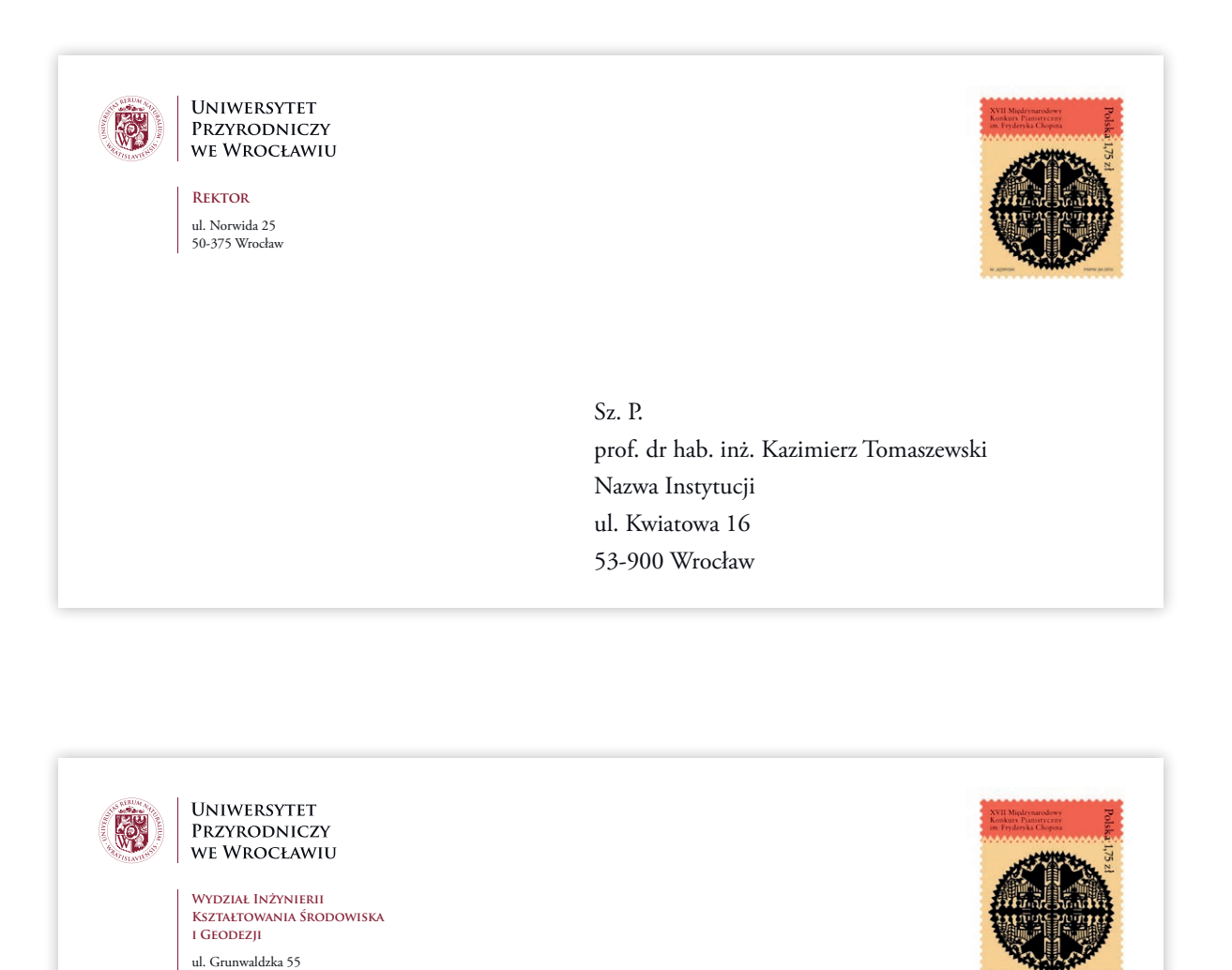

50-357 Wrocław

Sz. P. prof. dr hab. inż. Kazimierz Tomaszewski Nazwa Instytucji ul. Kwiatowa 16 53-900 Wrocław

<span id="page-25-0"></span>Koperta formatu C6

**UNIWERSYTET** PRZYRODNICZY WE WROCŁAWIU **RektOR** ul. Norwida 25 50-375 Wrocław Sz. P. prof. dr hab. inż. Kazimierz Tomaszewski Nazwa Instytucji ul. Kwiatowa 16 53-900 Wrocław

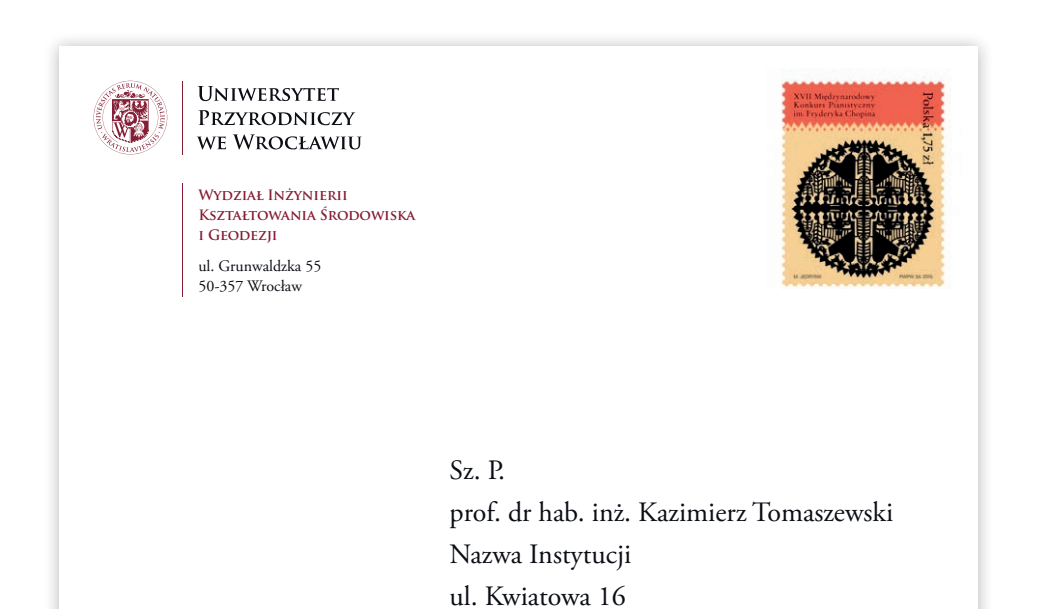

53-900 Wrocław

**26** System Identyfikacji Wizualnej Uniwersytetu Przyrodniczego we Wrocławiu

Koperta formatu C5

<span id="page-26-0"></span>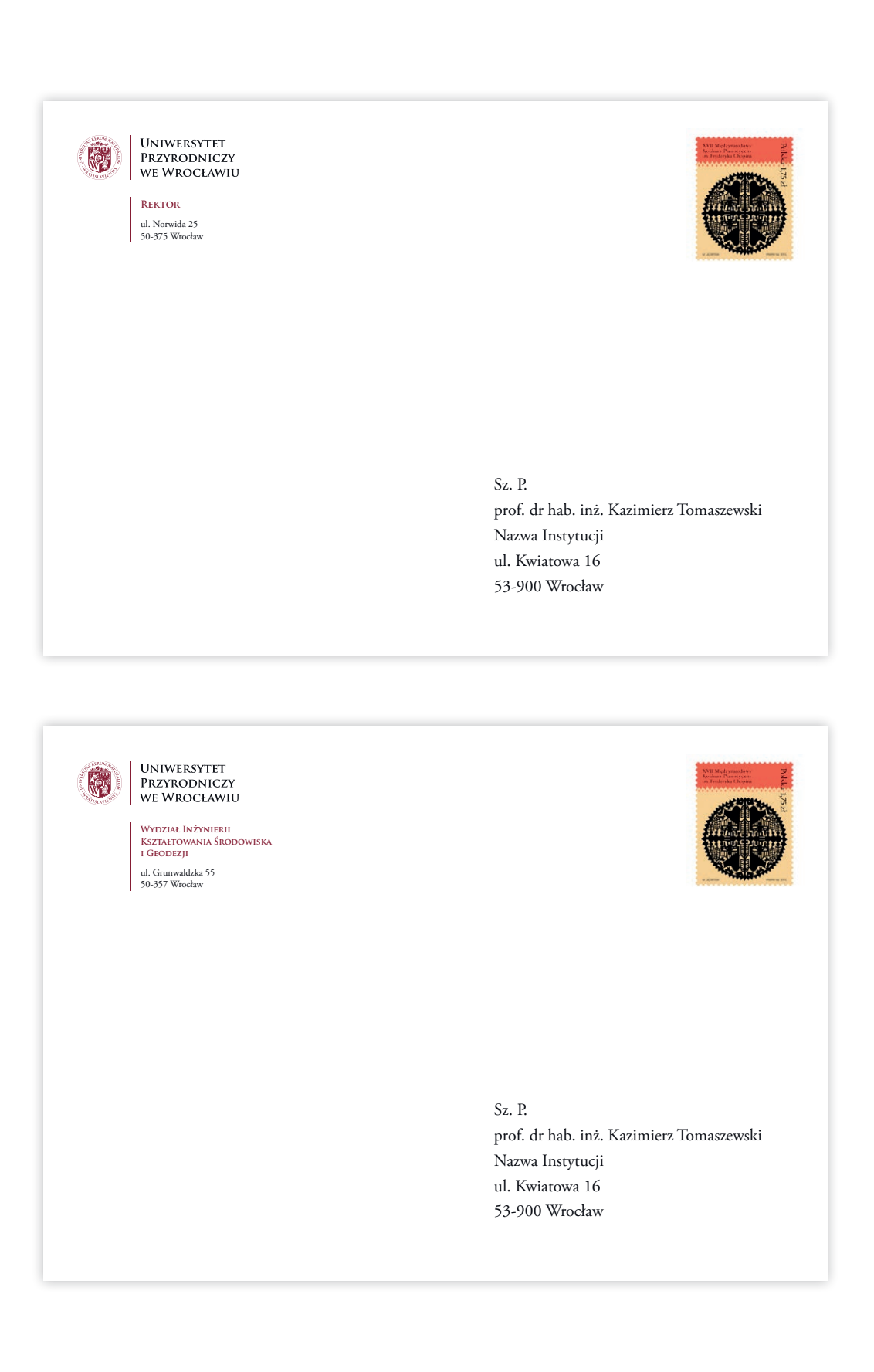

<span id="page-27-0"></span>Koperta 170x170 mm do zaproszeń kwadratowych

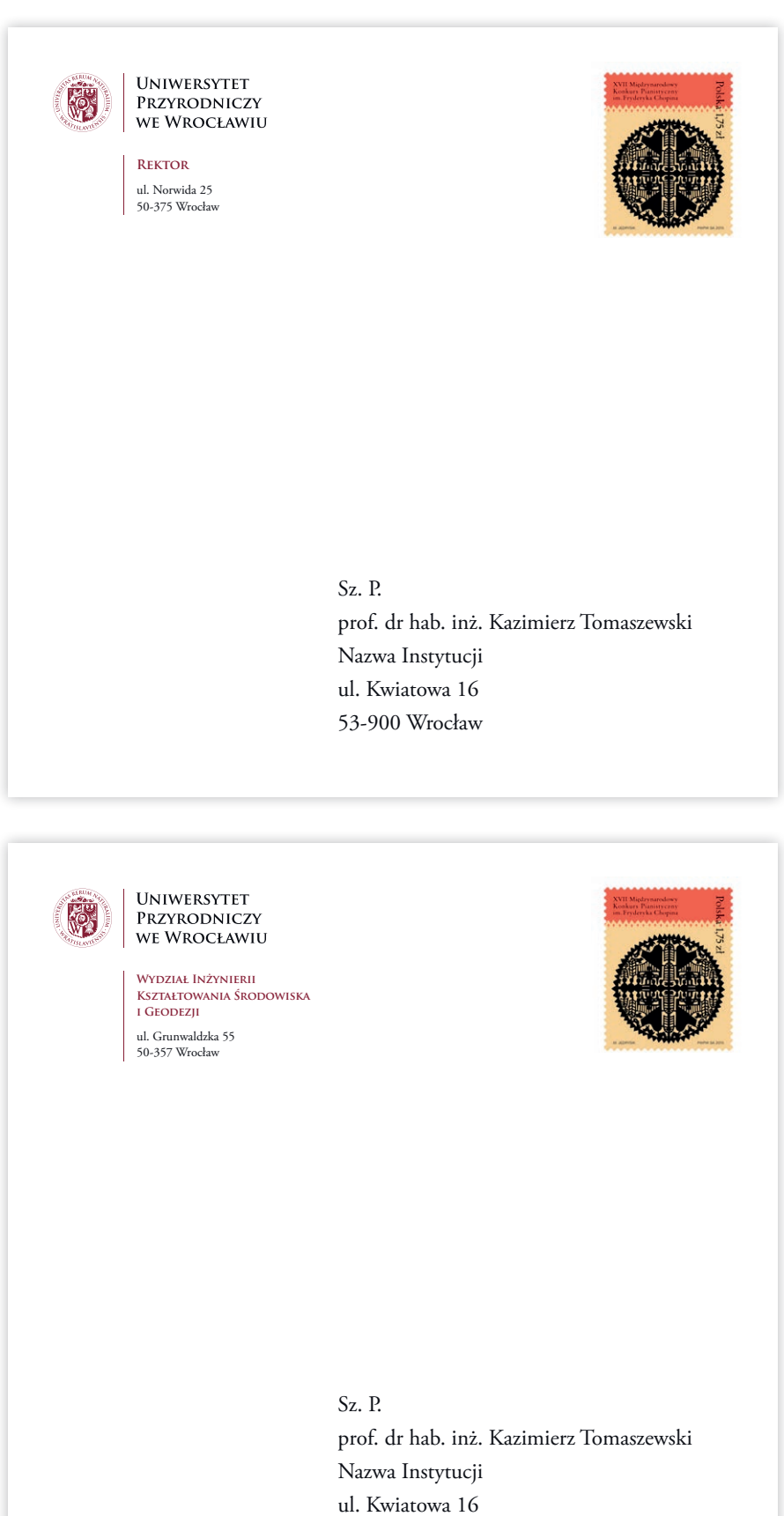

Teczka ofertowa A4

<span id="page-28-0"></span>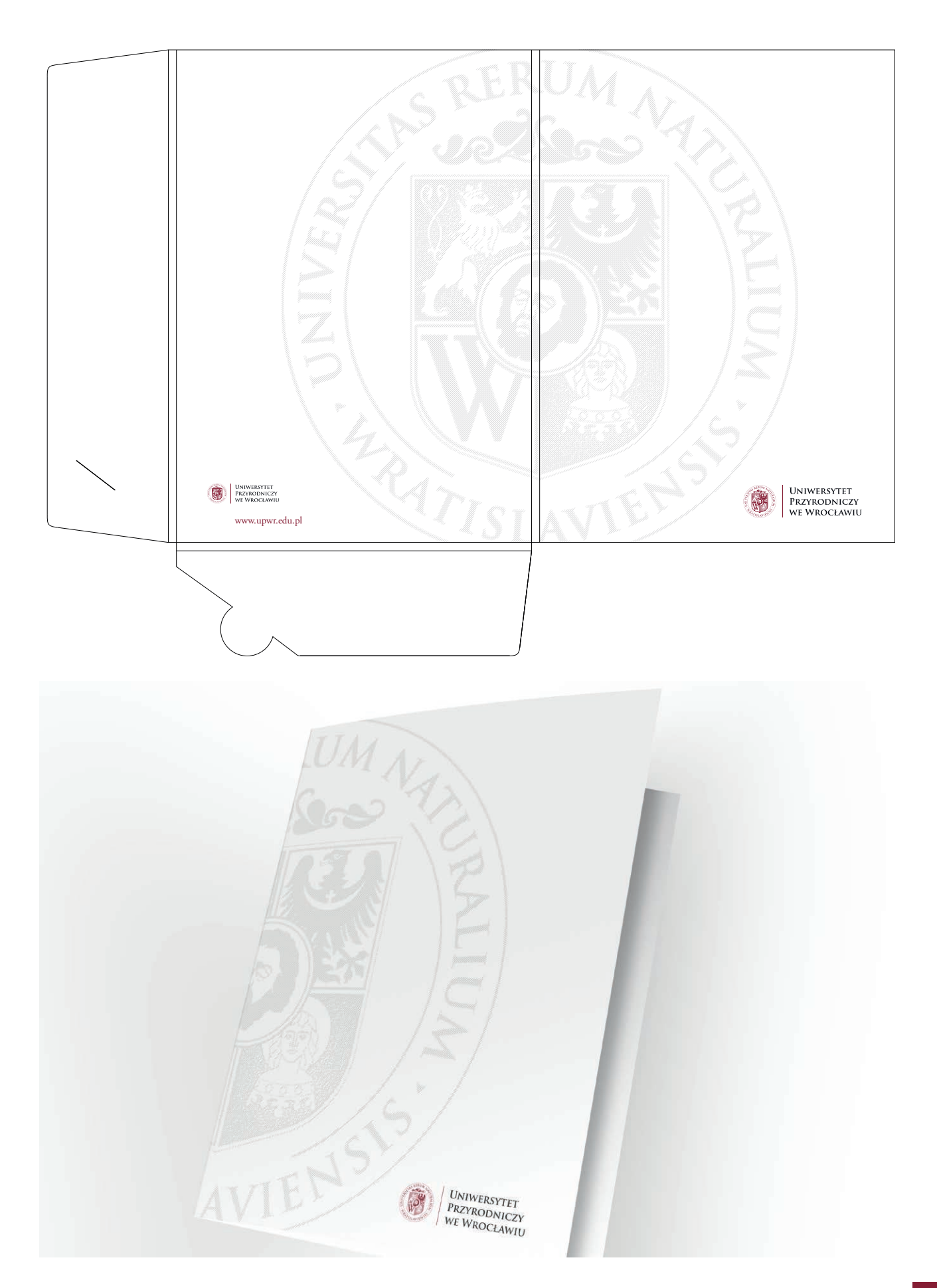

<span id="page-29-0"></span>Okładka na list gratulacyjny A4

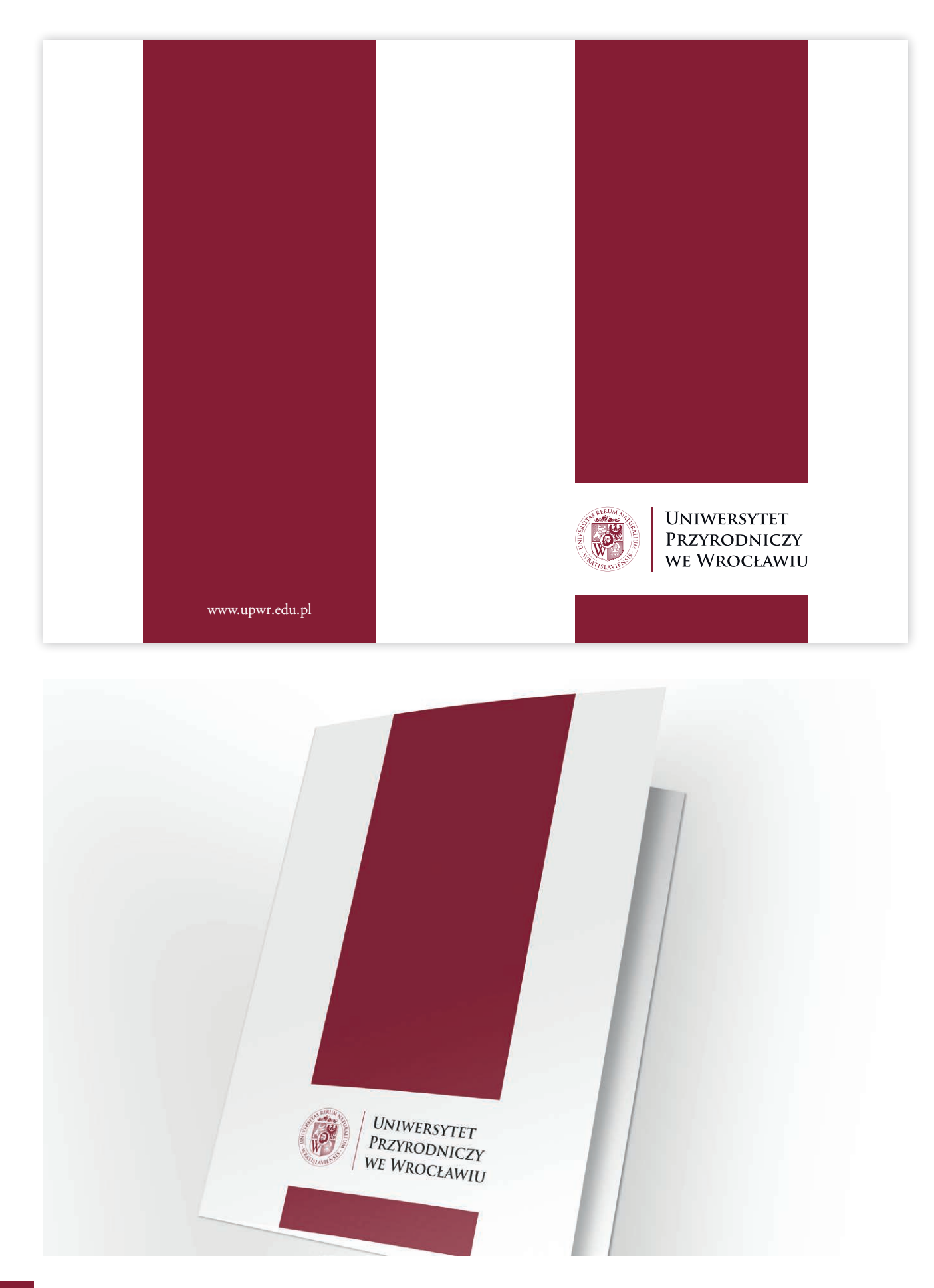

Torba reklamowa

<span id="page-30-0"></span>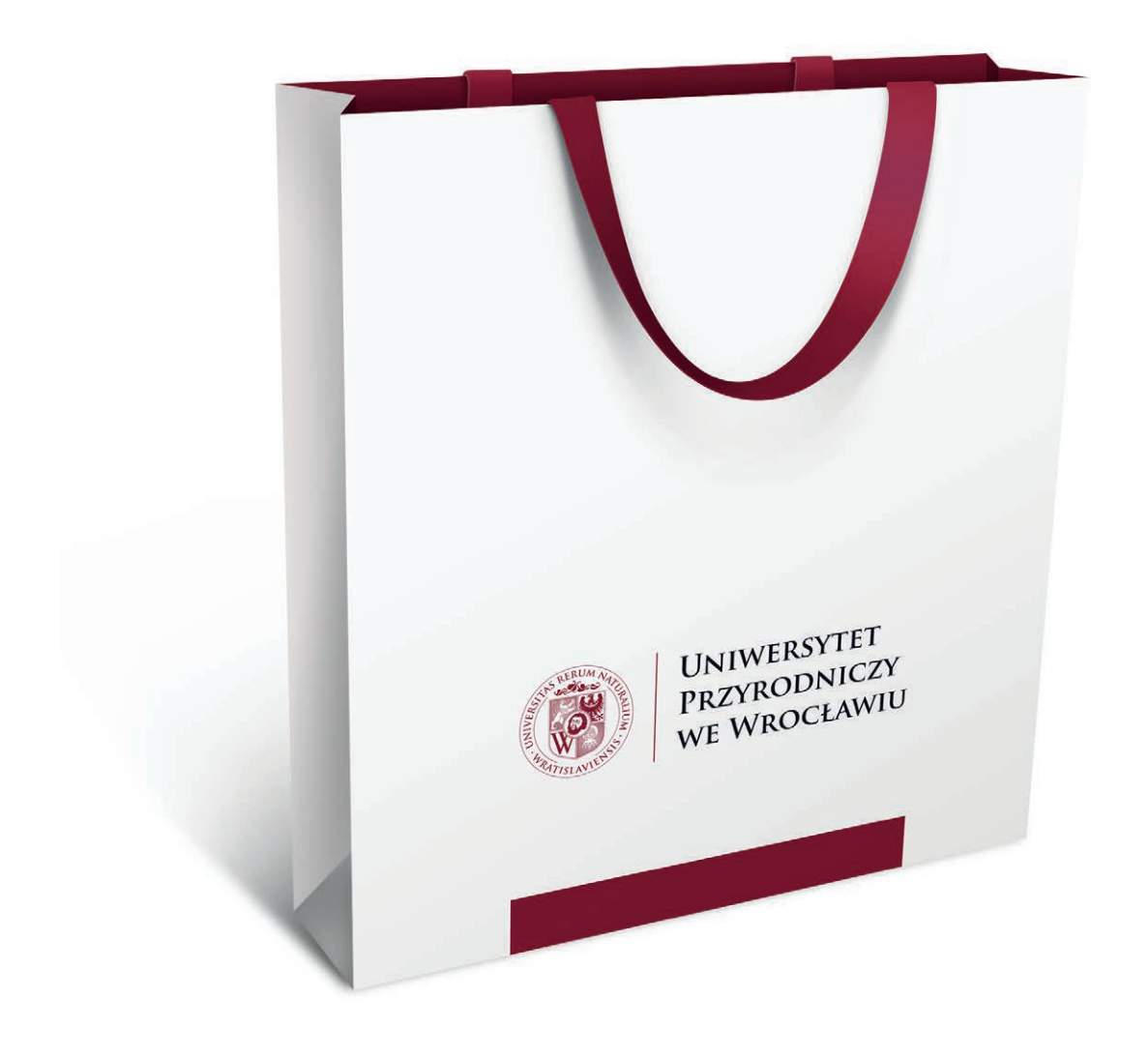

<span id="page-31-0"></span>Zaproszenie DL

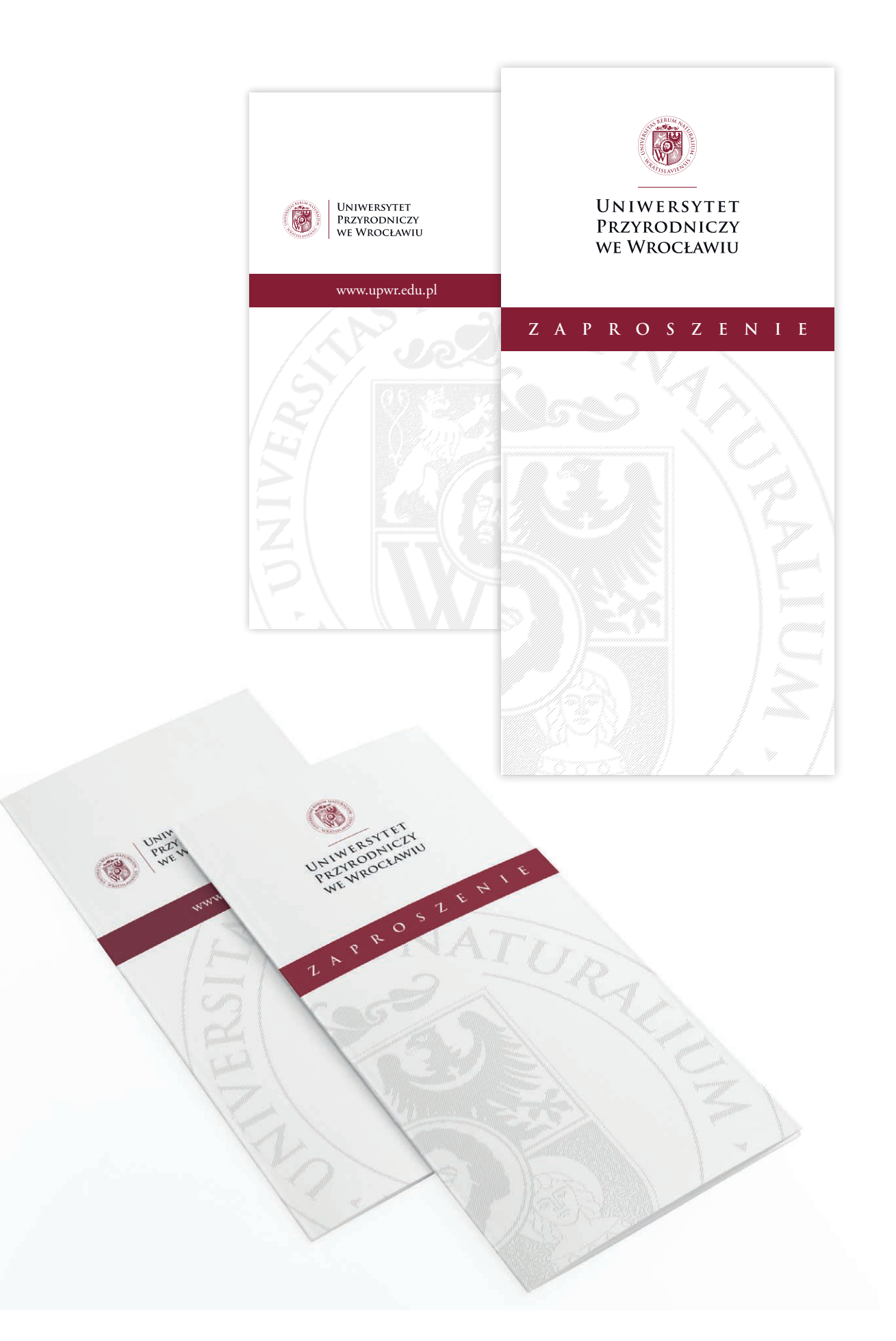

Zaproszenie kwadratowe

<span id="page-32-0"></span>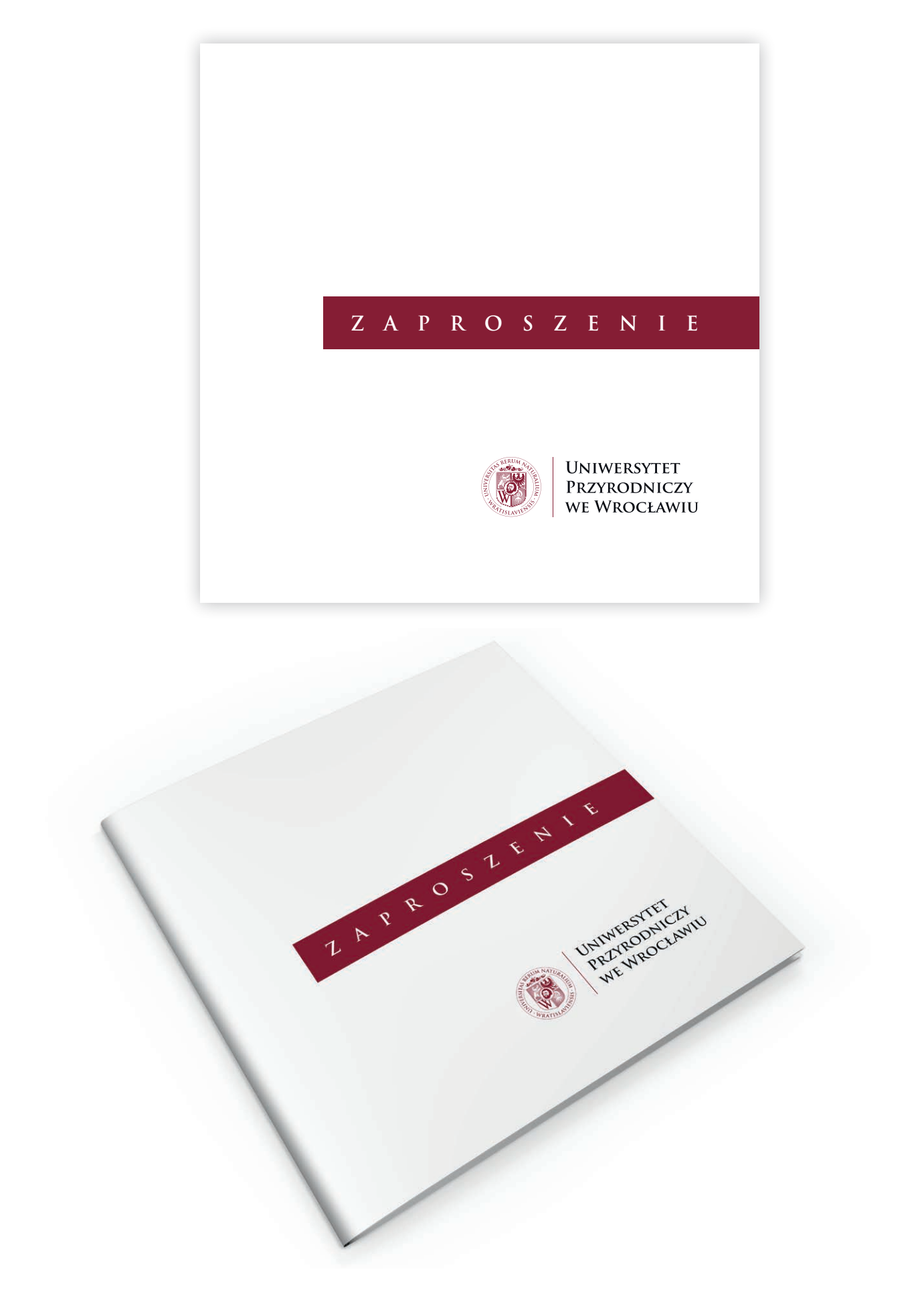

<span id="page-33-0"></span>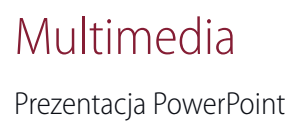

Szablon prezentacji PowerPoint jest dostępny do poprania ze strony internetowej Systemu Identyfikacji Wizualnej.

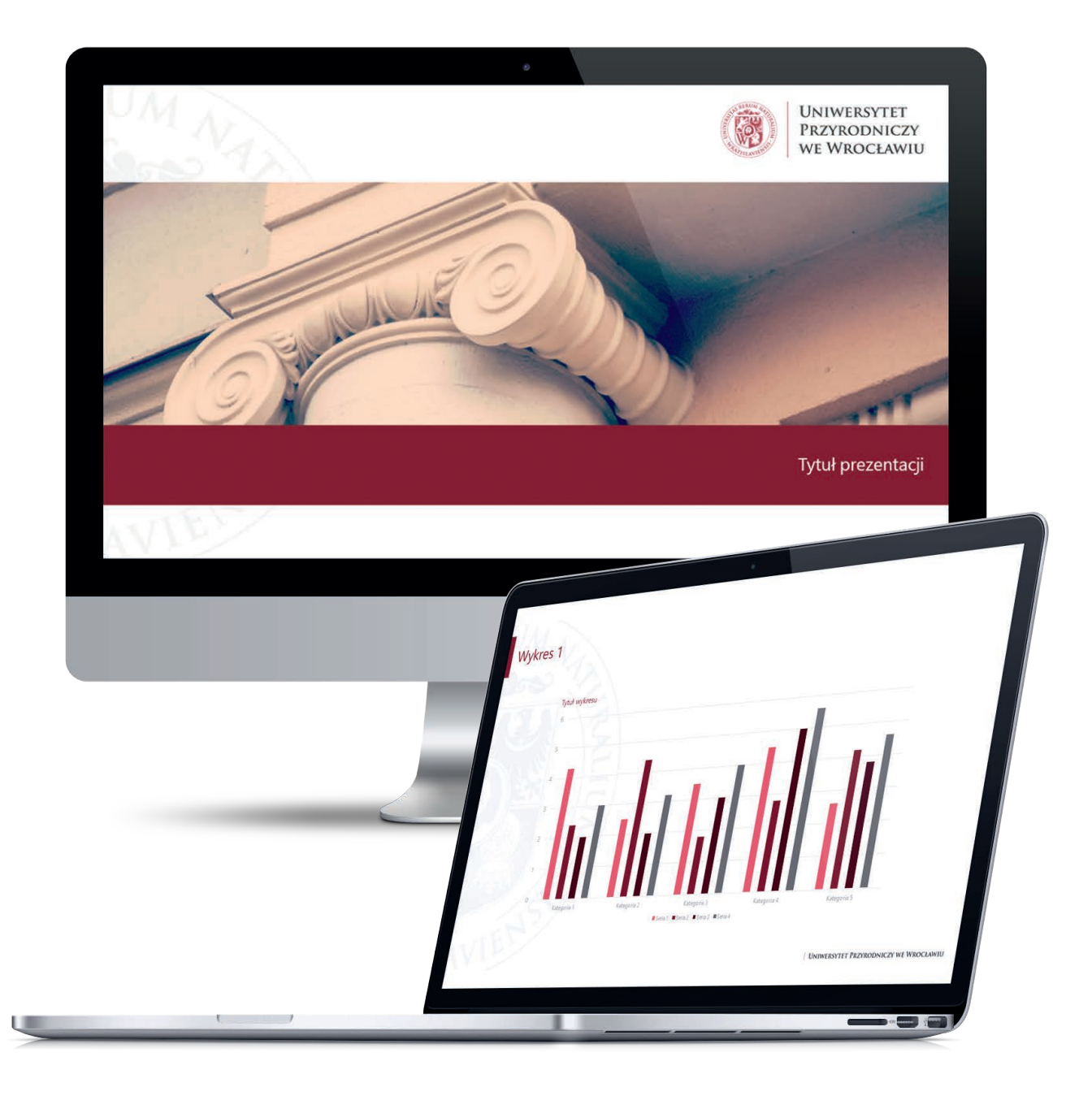

<span id="page-34-0"></span>Uzupełnieniem niniejszego opracowania są wzorniki kolorów Pantone<sup>®</sup> i atlas barw CMYK Eurostandard. Dodatkowo przydatne mogą być katalogi folii samoprzylepnych np. Avery<sup>®</sup> lub Oracal®. Katalogi te zapewniają utrzymanie zgodności kolorów firmowych opisanych w Systemie Identyfikacji Wizualnej odwzorowywanych przez pracownie reklamy zewnętrznej na tablicach, kasetonach świetlnych itp.

W stronie internetowej Systemu Identyfikacji Wizualnej Uniwersytetu Przyrodniczego we Wrocławiu znajdą Państwo:

- elektroniczną wersję Systemu Identyfikacji Wizualnej w formacie PDF;
- program instalacyjny Adobe Reader;
- wszystkie obowiązujące i opisane w Systemie Identyfikacji Wizualnej wersje znaku w podstawowych formatach graficznych: tj. EPS, JPG, PNG
- szablony obowiązujących dokumentów w formatach: EPS i Microsoft Word®. .

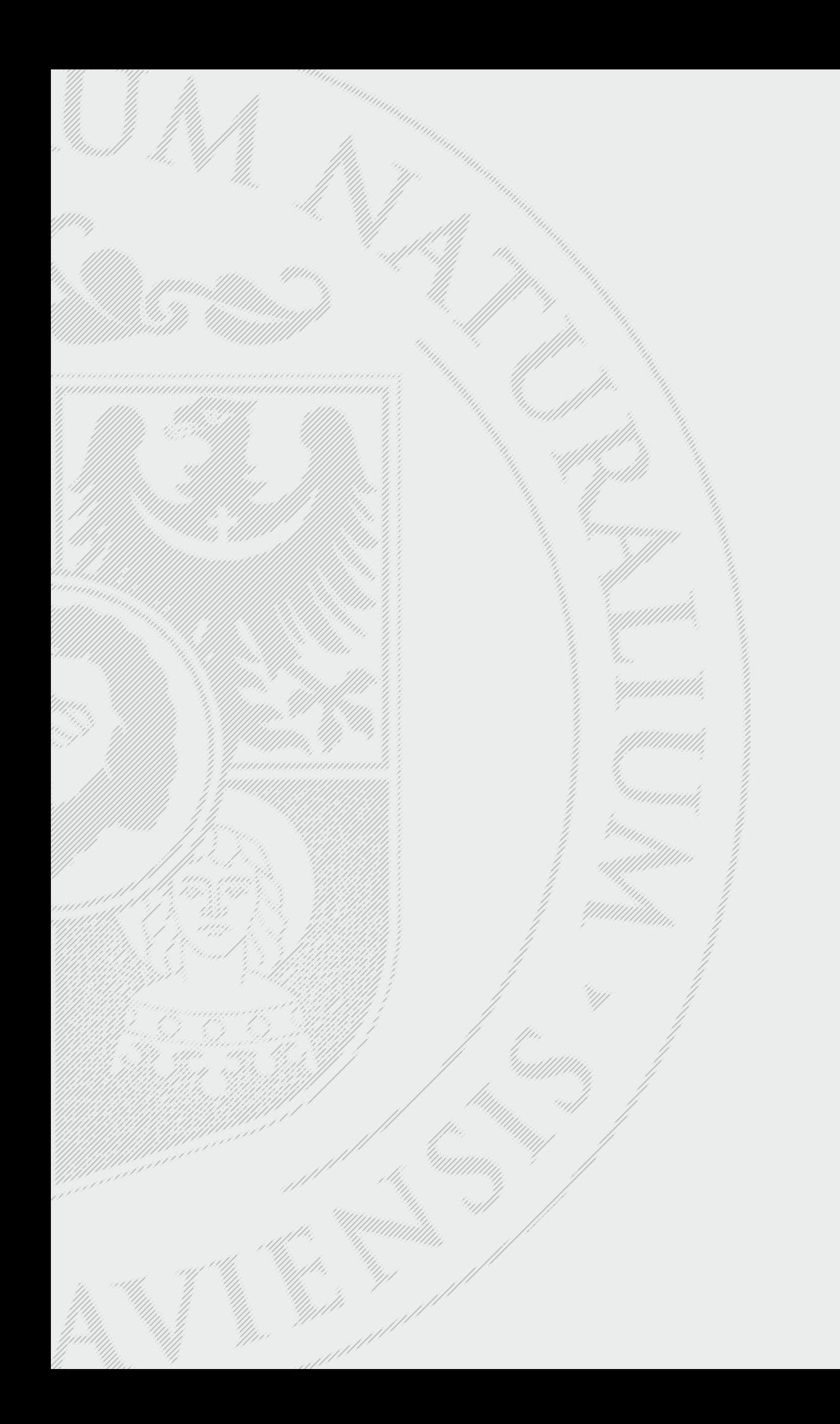

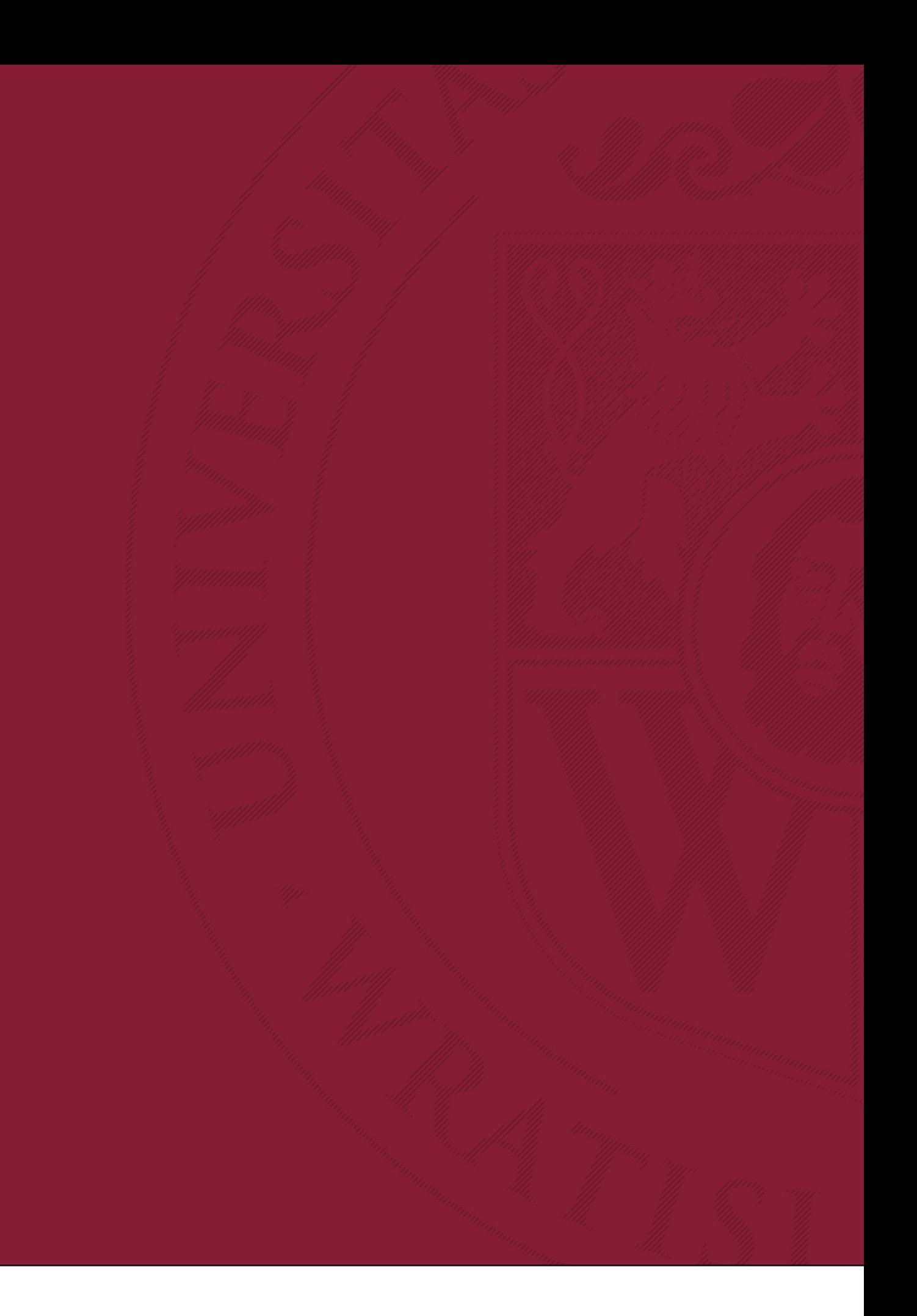

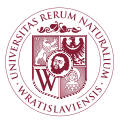

UNIWERSYTET<br>Przyrodniczy<br>we Wrocławiu